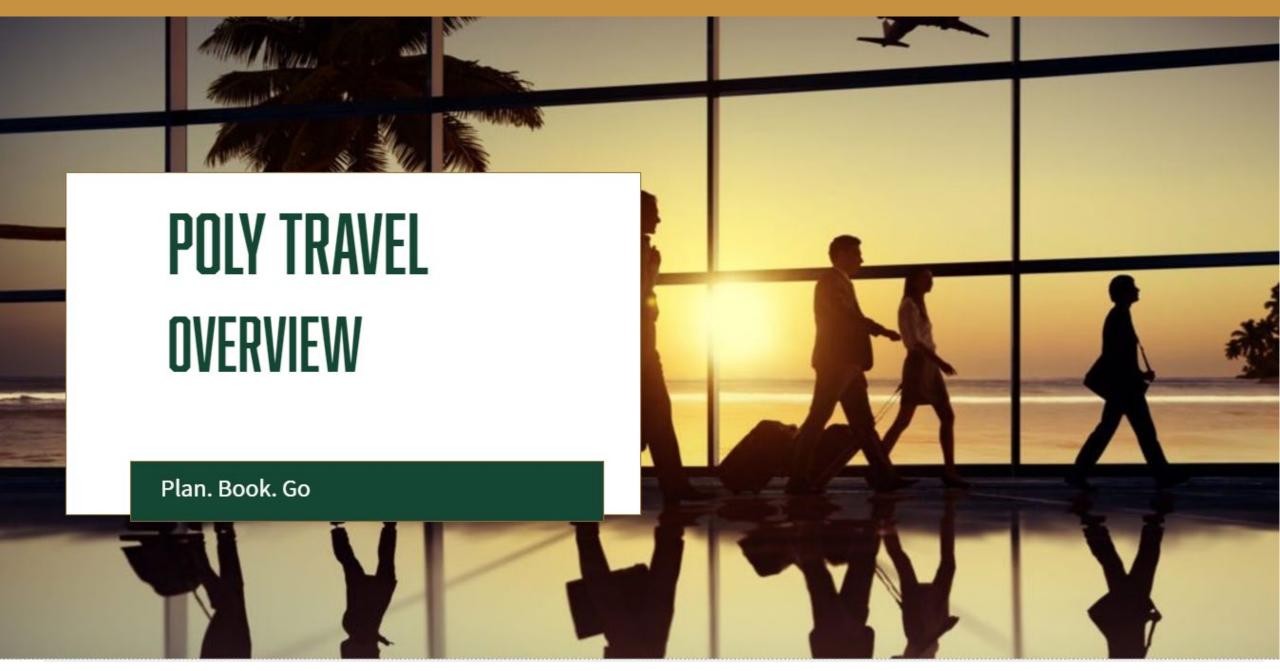

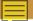

### POLY TRAVEL

#### CONCUR TOOL

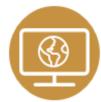

Online and mobile tool

#### CONCUR TRAVEL CARD

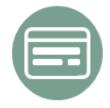

University liability credit card Feeds into Concur

### CHRISTOPHERSON'S BUSINESS TRAVEL

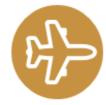

Travel management company Book via Concur or phone

#### TRAVEL GUIDELINES

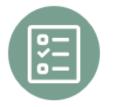

Updated Cal Poly's travel guidelines

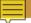

### POLY TRAVEL Benefits

### → STREAMLINED

- Clear, defined process, consistent and same for all, regardless of fund source
- Concur guides traveler through proper steps, in order
- Approval of travel request is required before booking or expensing

### → EFFICIENT

- Automated process with email notifications that alert for needed approvals
- There are time limits on approvals
- Managers can delegate approvals and/or assign previewers

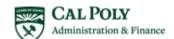

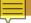

### POLY TRAVEL Benefits

### → CONVENIENT

- Mobile app captures receipts while traveling and automatically feeds them into the tool
- Mobile app enables approver to review and approve travel and expenses anywhere

### → BUDGET MANAGEMENT

- Travel requests require a detailed budget
- Travel expenses are estimated before they occur
- Departments have increased visibility into travel spend by expense type, etc.

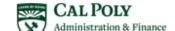

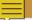

### POLY TRAVEL Benefits

### → SPEND MANAGEMENT

- Leverage overall CSU spend
- Seven CSUs implementing Concur tool and travel agency
- Consolidate air spend and negotiate with airlines

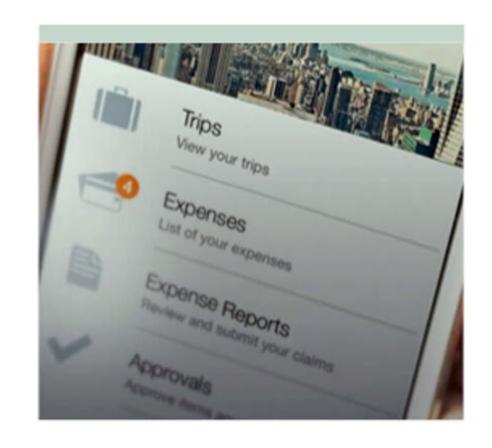

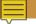

### TRAVEL PROCESS

- Must complete travel in the process you started
  - If you started with a current travel 1A form, cash advance, direct bill (Enterprise or Giselle's) or current Travel Card - you must complete the current paper process
- Begin using Concur for travel when ALL aspects of travel are in Concur
  - When you can start a new Concur Request, book travel in or outside of Concur
    (EX: Conference Hotel), use your Concur Travel card for all expenses and can submit all
    expenses using the Expense Report you are ready to use Concur for your travel process

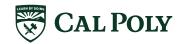

# CONCUR

### CONCUR Online and Mobile Tool

- Three modules:
  - **Request** replaces Preauthorization or "1A" form
  - **Travel** online booking tool: air, rail, car, and/or hotel
  - **Expense** replaces Travel Claim form
- Can create and approve travel Requests and Expense Reports in tool

- Travel card transactions feed directly into tool
- Tool guides users
  - Instant feedback via alerts, prompts and hard stops
  - Won't allow you to go out of order
  - Adheres to Cal Poly's travel guidelines

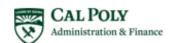

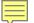

### CONCUR ONLINE TOOL

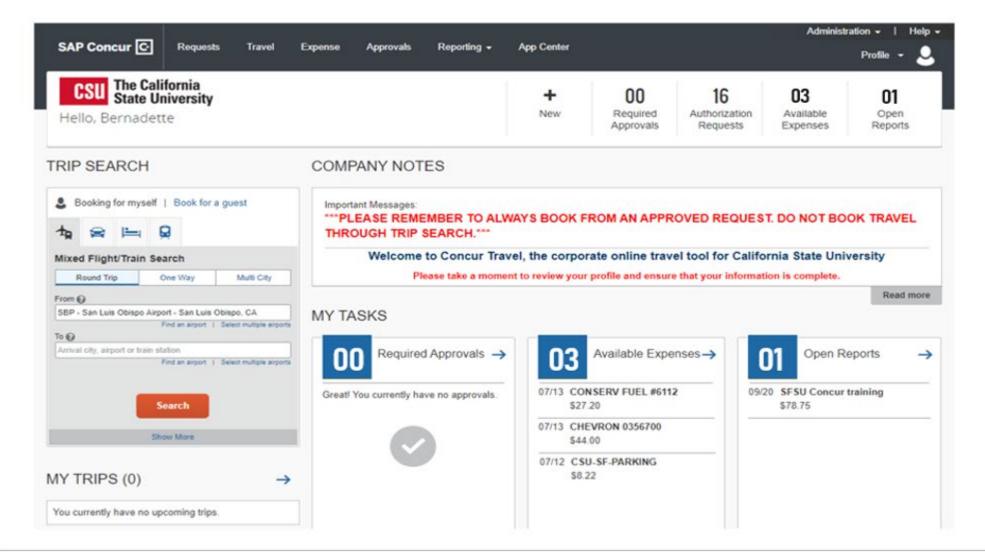

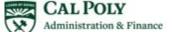

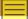

### **MOBILE APP**

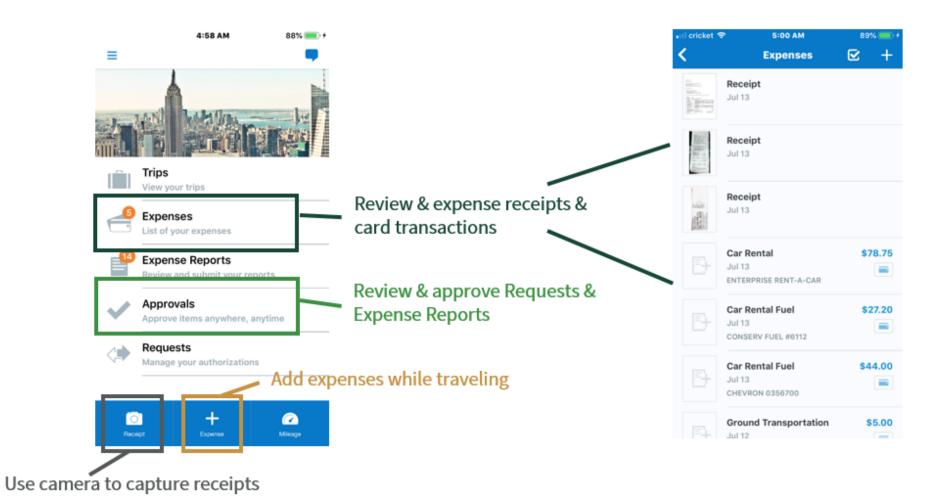

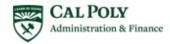

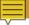

### CONCUR APPROVAL FLOW

Concur has a two-approver process; three for banned state and/or international travel If same approver is in 2 consecutive approval roles, they will only receive it one time

1.
Cost Object
Approver
dget & chartfield stri

udget & chartfield string review Manager/
Supervisor
Business need & policy
review

| Based<br>on          | Cost Object Approver Chartfield String |                                                           |  |  |  |
|----------------------|----------------------------------------|-----------------------------------------------------------|--|--|--|
| Approval<br>for a(n) | Time in Queue                          | If no action from<br>approver, the<br>system will         |  |  |  |
| Request              | 6 days                                 | Automatically<br>approve and it<br>moves to HR<br>manager |  |  |  |
| Expense              | 10 days                                | Automatically<br>approve and it<br>moves to HR<br>manager |  |  |  |

**Collected from departments** 

Manager/ Supervisor
Traveler

If no action from approver, the system will

Automatically move to the next in-line manager

Automatically move to the next in-line manager

Automatically move to the next in-line manager

Fed from HR system

3. Exception Approver

Banned state and/or International travel only

| Exception Approver Banned State or International |                                                                                                    |  |  |  |  |
|--------------------------------------------------|----------------------------------------------------------------------------------------------------|--|--|--|--|
| Time in Queue                                    | If no action from<br>approver, the<br>system will                                                                                                    |  |  |  |  |
| 6 days                                           | Automatically<br>move to the next<br>in-line manager                                                                                                    |  |  |  |  |
| Banned State<br>Academic: Pro<br>Non-Academi     | The state of the state of the s |  |  |  |  |

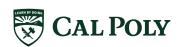

# CONCUR TRAVEL CARD

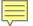

### CONCUR TRAVEL CARD Benefits

- Actual spend expensed –vs- claimed amount
  - Card transaction reflects what is actually paid
- University liability, no financial burden to employee
- Does not affect employee's personal credit
- Fraud protection
- Travel insurance

- Block inappropriate spend, based on merchant codes
- Transaction feeds into Concur
  - Alerts users when there is a transaction on the card via email

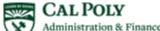

### TRAVEL CARD OR P-CARD?

| Concur Travel Card                                                          | P-Card                                                                         |
|-----------------------------------------------------------------------------|--------------------------------------------------------------------------------|
| Individual – goes with the person                                           | Department – shouldn't leave campus                                            |
| Travel expenses                                                             | General good and services off-<br>campus                                       |
| Faculty or Staff who travel for University business                         | Faculty and Staff: frequent low-<br>dollar purchases for self or for<br>others |
| Feeds into Concur – create<br>Expense Report, approvals<br>routed in Concur | Peoplesoft: Manager sign-off via<br>Docusign or paper                          |
| University pays vendor directly                                             | University pays vendor directly                                                |

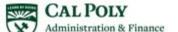

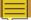

### CONCUR TRAVEL CARD

#### Allowable Purchases

All University business travel related purchases

Air, Car, Hotel, Rail Parking/Tolls

Meals Registration/Fees

Ground Transportation Incidentals

Payment on behalf of others ONLY when:

Sharing lodging (AirBNB, hotel) with THAT person Transportation (Uber, Lyft, Taxi) with THAT person

 Individual-hosted Hospitality, hosting a guest or group of guests, regardless of location (within 25 miles of campus during travel)

#### Prohibited Purchases

- Expenses not related to University approved business travel
- Personal Purchases
- Alcoholic Beverages for personal consumption
   EXCEPTION: fundraising/hospitality activities charged to a fund that allows alcoholic beverages
- Cash Advances

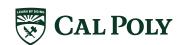

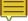

### CREDIT CARDS

#### Consider your card use and need

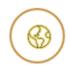

#### **Concur Travel Card**

- Staff and faculty traveling on University business
- Hospitality travel or non-travel related

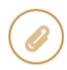

#### Purchasing Credit Card (ProCard)

- Office supply purchases
- Hospitality non travel related only

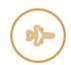

#### Travel Credit Card

Student, group and guest (recruitment) travel only

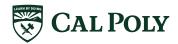

## CHRISTOPHERSON'S BUSINESS TRAVEL

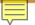

### CHRISTOPHERSON'S BUSINESS TRAVEL Benefits

- Book travel online or via phone
- ROI/ Cost Avoidance
  - Used ticket management reuse used tickets
  - Avoid penalties: void or refund tickets
  - Enforcing negotiated contracts
  - Consolidate CSU spend. Leverage overall spend with travel vendors
  - Airlines only recognized spend managed by TMC for negotiations

- Provide tools to locate Cal Poly travelers
- 24/7 Customer Support via phone for domestic or international travel
- No "Group 9" (personal item only) fares loaded in Concur
- Travel arrangements/ bookings and fees feed directly into Concur
- Access to traveler's profile

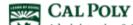

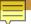

### CHRISTOPHERSON BUSINESS TRAVEL SERVICE FEES

Christopherson Business Travel may charge a service fee depending on the travel type and service provided.

- Service fee will come through US Bank and will load as a separate transaction (available in Available Expenses) to be moved to the Expense Report.
- Will use chartfield string in Expense Report header unless allocate the expense.
- The service fee depends on the service provided.
   See Fee Structure chart.

| Online Tool - Concur                       |               |          |
|--------------------------------------------|---------------|----------|
| Transaction                                | Billing       | Amount   |
| Domestic Booking                           | per ticket    | \$ 5.00  |
| International Booking                      | per ticket    | \$ 5.00  |
|                                            |               |          |
|                                            |               |          |
| Full Service Agent                         |               |          |
| Transaction                                | Billing       | Amount   |
| Domestic Booking                           | per passenger | \$ 26.00 |
| International Booking                      | per ticket    | \$ 35.00 |
| Complex International                      | per ticket    | \$ 50.00 |
| Add Car/Hotel                              | Per PNR       | \$ 10.00 |
| Assist Online with No Ticket (reservation) | Per PNR       | \$ 17.00 |
| Cancellations                              | per ticket    | No Fees  |
|                                            |               |          |
| Agent Assist Online Booking                |               |          |
| Transaction                                | Billing       | Amount   |
| Domestic Booking                           | per ticket    | \$ 17.00 |
| International Booking                      | per ticket    | \$ 17.00 |
| Add Car/Hotel                              | per ticket    | \$ 17.00 |

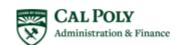

# TRAVEL GUIDELINES

### NEW GUIDELINES

#### All state employee travel to go through Poly Travel

- Includes Sponsored Programs or grant travel (Corporation funded)
- After roll out, clear cut-off date, Concur will be the only method to request and expense/claim travel for faculty and staff travel

#### Concur Travel Card is the required method of payment for travel expenses

- For all faculty and staff, regardless of frequency of travel
- Claim actuals; per diems are allowance or do not exceed amounts
- Only Concur Travel Card allowed in Concur profile
- Travel expenses for individual card holder only

#### No cash advances, except rare instances

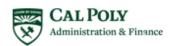

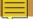

### NEW GUIDELINES CONTINUED

- Christopherson's Business Travel is Cal Poly's preferred travel agency
  - Online (Concur Travel) or Phone
  - 24 hours / 7 day support
  - International or Domestic
  - Direct bill to Cal Poly
  - CSU wide: manage and leverage spend
  - No "Group 9" airfare, unless requested

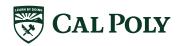

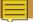

### NEW GUIDELINES CONTINUED

- All individual-hosted hospitality shall be paid via the Concur Travel Card
  - Regardless of location (25 miles within campus or during travel)
  - Expense non-travel hospitality monthly (one hospitality Expense Report per month)
  - Department events may still use department P-Cards
  - Hospitality policy applies and enforced
- Domestic daily meal allowance is up to \$55/ day<sup>1</sup>, including...
  - Days of travel (outbound and return)
  - Conferences
  - EXCEPT, same day travel (24 hour travel), lunch expense is not permitted, therefore maximum daily allowance is \$36.33. Amount claimed is taxable

<sup>1</sup> Departments may have more restrictions which they will need to enforce

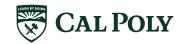

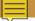

### NEW GUIDELINES CONTINUED

- Car rental for individual travel is required to be paid via Concur Travel Card
  - Direct bill is only available for non-employee travel (student or guest)
- Mileage only can have one annual approved Request
  - Submit a monthly Expense Report (only allowed to expense mileage 1X per month or can expense quarterly)
  - Example of Annual Request Trip Name: 2019/20Mileage, Date Range: July 1, 2019 June 30, 2020.
  - Request will stay open through travel end date. Multiple Expense reports can be submitted from one Annual Request

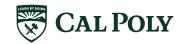

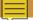

# NEW GUIDELINES PERSONAL AND INTERNATIONAL TRAVEL

- Personal Travel and International Travel requires itinerary
  - Itineraries clearly indicate days of personal travel vs university business travel (from outbound/ start date to return/ end date of travel), and locations when required
  - Required with Request <u>and</u> Expense Reports
- International Travel is a two step process: International Center and Concur
  - 1. Start with International Center, once this process is complete traveler will receive a PDF via email
  - 2. Submit Request with attached PDF in Concur for approval
  - Allow 60 days for review and approvals

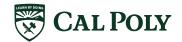

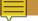

### GUIDELINES REVIEW CLARIFICATION REQUESTS

- An approved request is required before committing any funds for travel, including registration fees
- · An approved Request is required for each University Travel trip (1:1)
  - A trip is 25 miles or more from campus or home, may include hotel, air, rail, car rental, a personal
    or state vehicle
  - University Travel is any travel related to university business; may include travel paid by another entity (i.e. faculty visiting another university)
  - Academic Travel (i.e. student study abroad) is not considered University Travel
  - A local meeting, with or without hospitality, within San Luis Obispo county is not considered University Travel

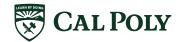

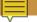

### GUIDELINES REVIEW CLARIFICATION | AIR & RAIL

#### Economy or coach air or rail fares only

- "Group 9" good for one day travel (outbound and return within 24 hours)
- Seat selection, not upgrade minimal cost, manager approval required
- Upgrades including "roomier" seats (exit row, Economy Plus United Airlines, or the like, etc.) is prohibited
- Business or First class is prohibited

#### When Personal Travel is included with University Travel<sup>1</sup>, a fare comparison is required

- At time of booking flight, user is required to capture airfare of business travel dates only and submit with Expense Report
- More expensive fare is prohibited

<sup>1</sup> University Travel is any travel that is related to university business, including travel that is funded by another entity

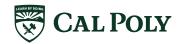

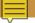

### GUIDELINES REVIEW CLARIFICATION | LODGING & PAYING FOR OTHERS

Shared lodging (i.e. AirBnB) expense (the <u>entire</u> rental cost, including all fees: service, cleaning, non-taxes, etc.) shall not exceed the nightly hotel allowance multiplied by the number of University Travelers.<sup>1</sup>

- Number of Nights x Number of People x Nightly Allowance per Person (\$) = Allowable Claim Amount (\$)
- Paying for another employee's travel expenses is prohibited, except when sharing lodging (hotel room, Airbnb) or transportation (taxi, uber, lyft) with that person
  - Cannot pay for someone else's airfare, conference fees, etc.
  - When traveling together, each individual employee is required to pay for themselves

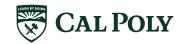

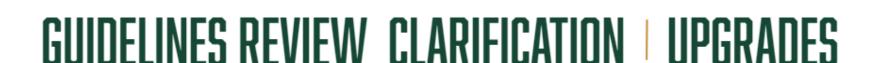

- Uber Black, Lyft Lux, and other premium options with rideshare companies is prohibited unless manager approves prior to trip
  - Include business justification in Request and Expense Report

Black tie rental service/luxury car transport services to and from airport or home is prohibited

 Consider parking at Cal Poly (staff permit) and ride sharing or taxing to airport if you live outside of San Luis Obispo

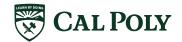

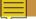

### GUIDELINES REVIEW CLARIFICATION REQUESTS

- Gas may only be claimed with car rental
  - Expense type: Car Rental Gas
- · Mileage may only be claimed with personal car use
- Incidentals include fees and tips given to bellhops, baggage carriers, porters, hotel housekeepers, stewards or stewardesses, other ship personnel, and hotel servants in foreign countries.
  - Not on water, snacks, etc/ may claim multiple meal expense types up to \$55/day

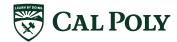

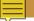

### **GUIDELINES REVIEW CLARIFICATION | OTHER**

- Individual is required to submit their Expense Report within 60 days of Travel End Date
  - Justification is required to submit Expense Report beyond 60 days of Travel End Date
  - Future travel may be restricted until Expense Report is submitted
- Concur Travel Card may be taken away if abused
  - No cash advances shall be granted
- When receipts are required, they must be itemized
  - An itemized receipt clearly lists all items purchased (i.e. each entree, appetizer, drink, etc. purchased); a total + tip is <u>NOT</u> an itemized receipt

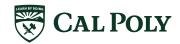

### GUIDELINE REVIEW CLARIFICATION OTHER

#### **Banned State Travel**

- All should be mindful of travel to banned states.
- All travel to banned state shall be reviewed and approved by each organization's VP.
- Travel to banned state funded by the state must meet the Exceptions. (<a href="https://afd.calpoly.edu/travel/policy/#restricted-travel">https://afd.calpoly.edu/travel/policy/#restricted-travel</a>)
- Travel to a banned state funded by other sources is up to the VP.
- ALL BANNED STATE TRAVEL IN CONCUR WILL REQUIRE VP APPROVAL, regardless of funding source

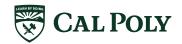

# **APPENDIX**

## TRAINING PLAN/STRATEGY - WAVES

| Travel Supporters Budget Analysts, Admins, Coordinators                                | User<br>Traveler, Approver                                                            |  |  |  |  |
|----------------------------------------------------------------------------------------|---------------------------------------------------------------------------------------|--|--|--|--|
| Identify travelers in their departments for Concur Travel cards at beginning of travel | Receive Concur travel card at training                                                |  |  |  |  |
| Hands on Training modules –multiple offerings over three weeks – 6-8 hours             | Lecture/demonstrations, create profile – multiple offerings over 2-3 weeks, 1-2 hours |  |  |  |  |
| Support their departments                                                              | Travel and use resource and tools                                                     |  |  |  |  |
| Open Labs                                                                              |                                                                                       |  |  |  |  |

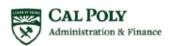

# PROFILE: SET UP

### CONCUR: LOGIN

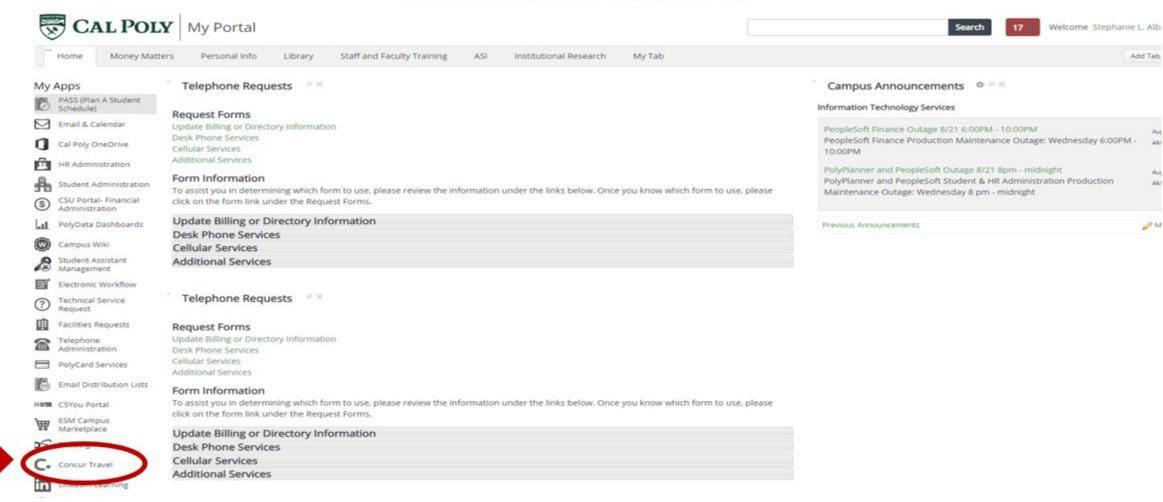

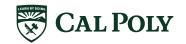

# CONCUR: LOGIN LOGIN WARNING: NAME & AIRPORT SECURITY

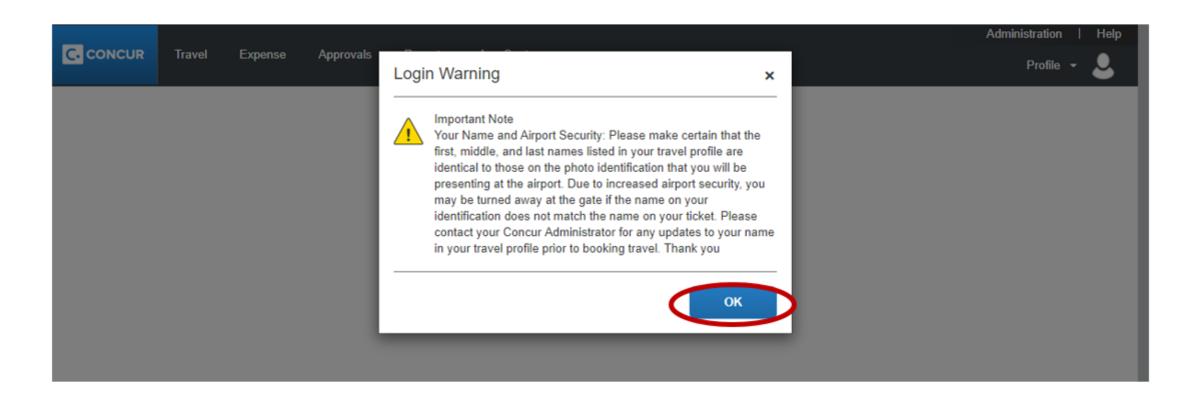

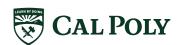

### CONCUR: HOMEPAGE

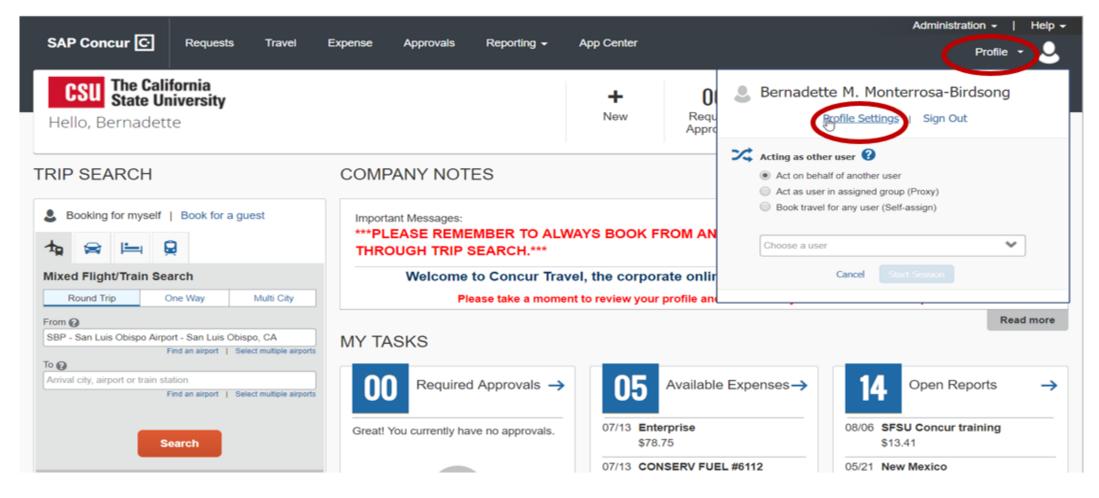

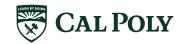

### CONCUR: PROFILE

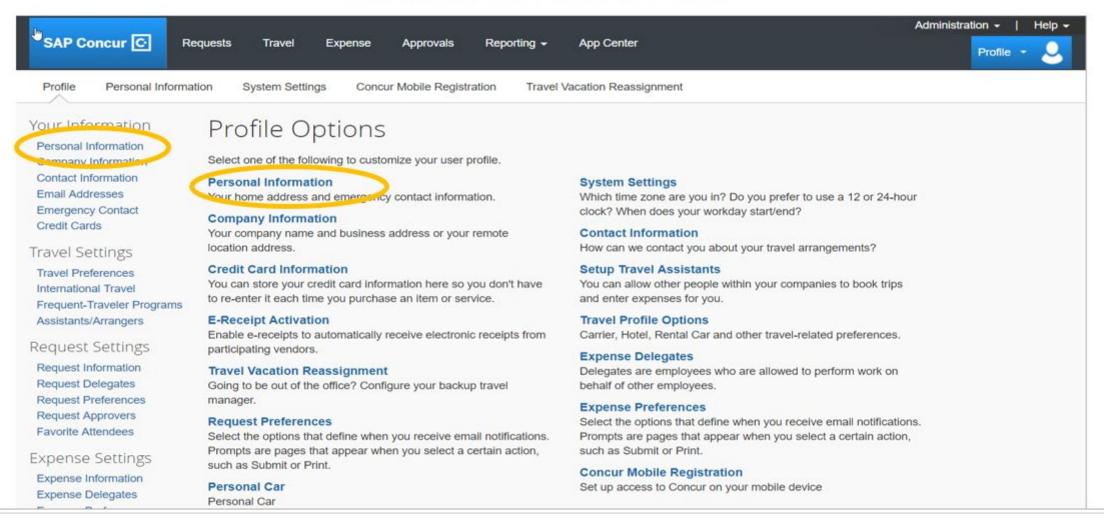

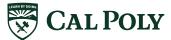

### **PROFILE**

### **REQUIRED FIELDS**

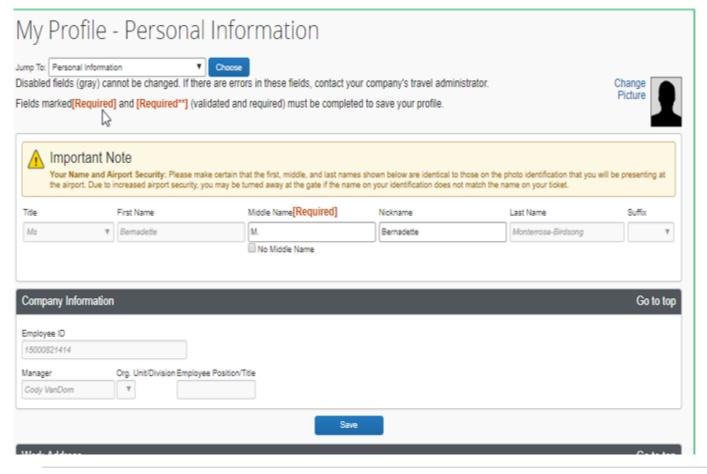

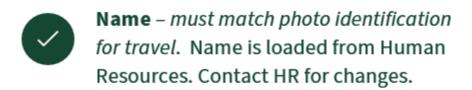

- Contact Information Work Phone/
  Home Phone. Recommend Cell Phone for travelers
- Gender and Date of Birth
- Concur Credit Card only card to be loaded into Concur Profile

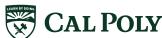

### **PROFILE**

### **ADDITIONAL FIELDS**

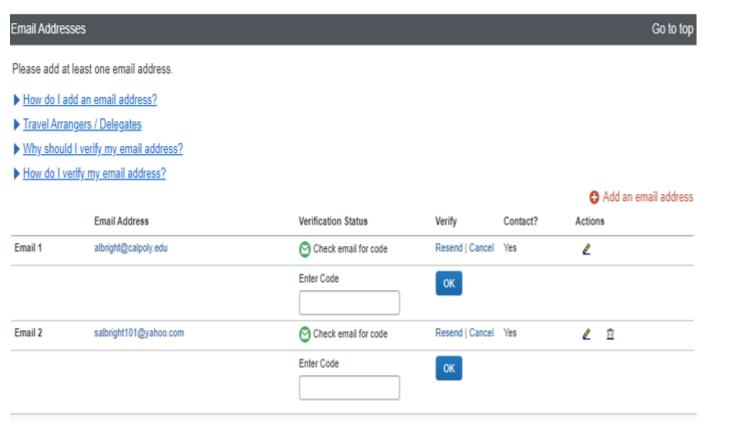

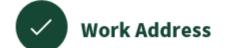

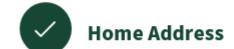

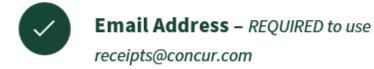

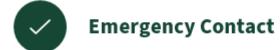

Travel Preferences - air, hotel, car, frequent-traveler programs, advantage programs

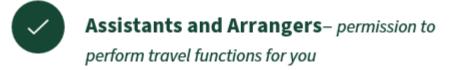

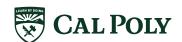

# POLY TRAVEL WEBSITE AFD.CALPOLY.EDU/TRAVEL/CONCUR/

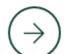

#### Roll Out schedule

Roll Out started September 2019 and runs through September 2020. Scheduled dates of training waves for departments listed

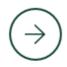

#### Concur Overview and Approval Flow

Outline of Concur modules: Request, Book, and Expense Reports; and an outline of the approval flow process

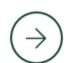

#### **Guides and Tutorials**

Tutorials available for the traveler, approver, and delegates

## ROLL OUT SCHEDULE

### POLY TRAVEL Roll Out and Training

### → WAVE APPROACH

- Training of the travel supporters began in August
- Training included hands-on workshop, lectures, demos and open labs
- Rollout is projected to end Summer 2020

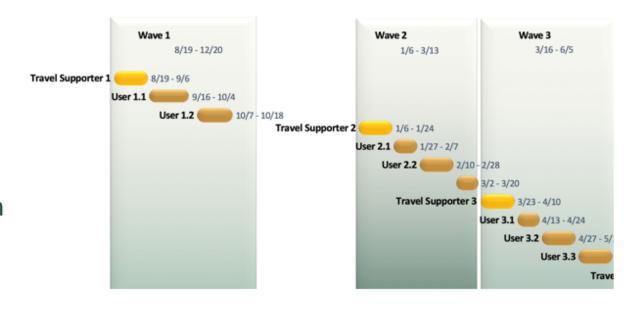

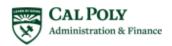

### POLY TRAVEL TIMELINE - DRAFT

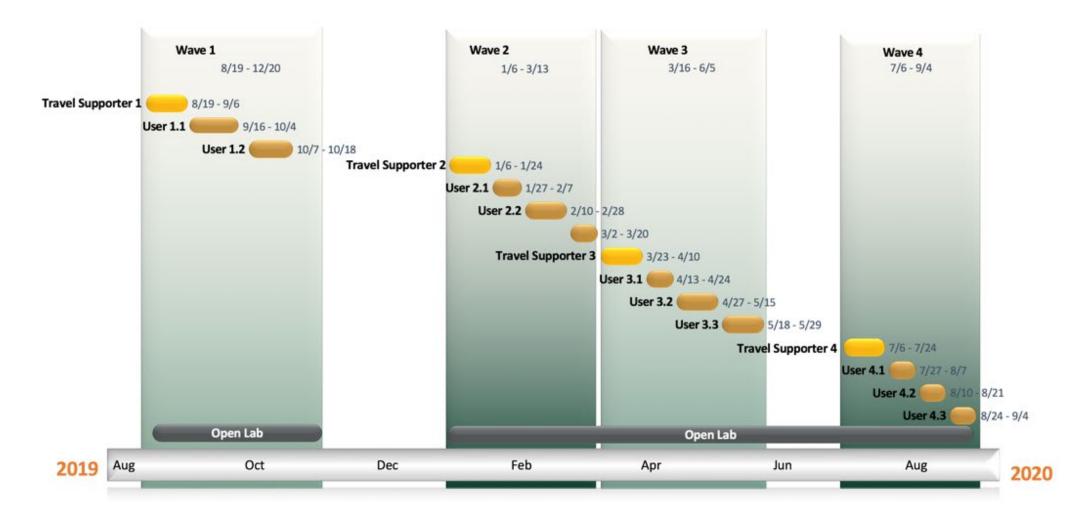

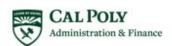

| Wa                                                                                       | ive 1                                                                                                |                                                                                                    | Wave 2 |                                                                                                    |                                                                                                    | Wave 3 |                                                                                                    |                                                                        | Wave 4 |                                                                                                    |
|------------------------------------------------------------------------------------------|----------------------------------------------------------------------------------------------------|----------------------------------------------------------------------------------------------------|--------|----------------------------------------------------------------------------------------------------|----------------------------------------------------------------------------------------------------|--------|----------------------------------------------------------------------------------------------------|------------------------------------------------------------------------|--------|----------------------------------------------------------------------------------------------------|
| 1.1                                                                                      | 1.2                                                                                                  | 2.1                                                                                                    | 2.2    | 2.3                                                                                                    | 3.1                                                                                                    | 3.2    | 3.3                                                                                                    | 4.1                                                                    | 4.2    | 4.3                                                                                                    |
| 9/16 - 10/4  ANTS  Strategic Business Services  Financial Services  International Center | 1.2  10/7 - 10/18  A&F Office of the VP  Facilities Management and Development  Public Safety  Human | 1/27 - 2/7  College of Science & Mathematics  Performing Arts Center  University Scheduling  Information Technology |        | 3/2 - 3/20  Orfalea College of Business  University Housing  Office of Equal Opportunity  International Graduate & | 4/13 - 4/24  College of Architecture & Environmental Design  Academic Personnel  Disability Resource Center  Systems and |        | 3.3  5/18 - 5/29  College of Liberal Arts  Career Services  Parent and Family Programs  Research and Economic Development  Institutional Research | 4.1  7/27 - 8/7  Library  Students Academic Services  Dean of Students |        | 8/24 - 9/4  President's Office  Center for Teaching, Learning and Technology  Student Affairs Office of the VP  University |
| Office of the Provost - COM                                                              | Resources PLETE -                                                                                    | Services                                                                                                    |        | Extended<br>Education                                                                                              | Resources  New Student and Transition  Program                                                                           |        | University Advising  Office of the Registrar  Admissions/ Recruitment/ Financial Aid  University Marketing                                        |                                                                        |        | Legal Counsel                                                                                                    |

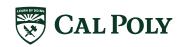